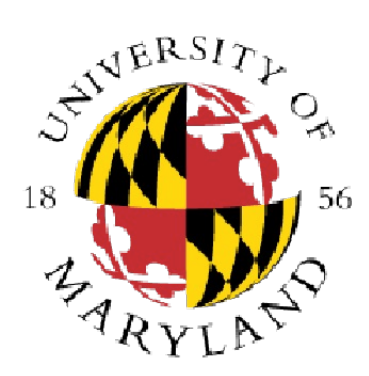

**CMSC 131 Object-Oriented Programming I** 

#### **ArrayList, File IO**

#### **Dept of Computer Science University of Maryland College Park**

Slides based on material provided by Ben Bederson, Bonnie Dorr, Fawzi Emad, David Mount, Nelson Padua-Perez, Jan Plane, Pedram Sadeghian, and various TAs over the years

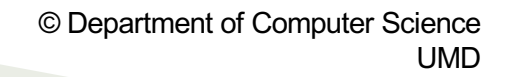

#### **Announcements**

- Remember that there is a deadline to address grading concerns for each graded assignment/test/ quiz, etc. Information can be found on the class web page
- We take academic integrity matters seriously
- Do not post project implementations online

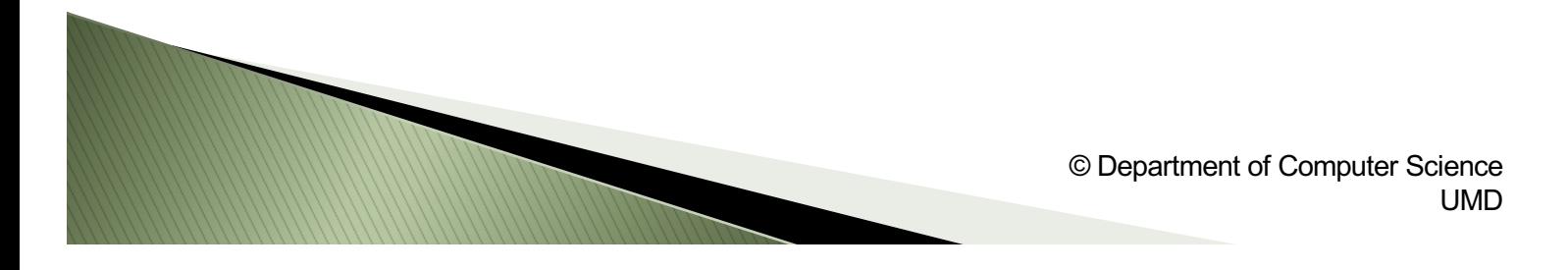

## **ArrayList**

- A class in the Java class library that implements a **list**
- It is part of the **java.util** package, and therefore an appropriate **import** statement is required (e.g., **import java.util.ArrayList;)**
- An ArrayList **holds references** to objects.
	- We need to specify the kind of object the ArrayList will store.
	- If we are storing any **primitive type** then we need to use the appropriate **wrapper** (e.g., Integer, Double, Float)
- You specify the class in between < and > after ArrayList
- **Example:** ArrayListEx1.java, ArrayListEx2.java

**MARKET STATE** 

• The ArrayList class provides a toString method that calls the toString() for each of the elements in the list, separating each string with commas and surrounding the final string with [ ]

## **ArrayList Methods**

- **ArrayList Default Constructor** Initializes a list of size 0
- **add** Adds reference to the end of the list
	- An ArrayList does not store an object; **it stores a reference to an object**
	- An ArrayList **does not make a copy of the object associated with the provided reference**
- **get(int i)** Returns the reference at index i.

**MARKET** 

- The first reference is at index 0, the second at index 1, etc.
- **size()** Returns the number of references in the ArrayList
- **remove(int i)** Removes the reference at index i.
	- After removing a reference, references are shifted to close the gap
- **clear()** Removes all the references from ArrayList
- Java API Entry
	- [https://docs.oracle.com/en/java/javase/17/docs/api/java.base/java/util/ArrayList.ht](https://docs.oracle.com/en/java/javase/17/docs/api/java.base/java/util/ArrayList.html)ml

## **ArrayList and Sorting**

- You can sort an ArrayList if the references refer to objects that have a compareTo method
- **Example:** SortingEx1.java
- If you want to sort objects of classes you defined:
	- Define a compareTo method in the class
	- Add **implements Comparable<CLASSNAME>** to the class definition
		- **Example:** public class Banana implements Comparable<Banana>
- **Example:** SortingEx2.java

# File I/O

- We can use the **Scanner** class along with the **File** class to open and read data from a text file
- **Example:** ReadingFriendsInfo.java
- We can read data from an online source using the *Scanner* class and the **URL** class
- **Example:** ReadingFromTextFile.java, ReadingOnlineData.java

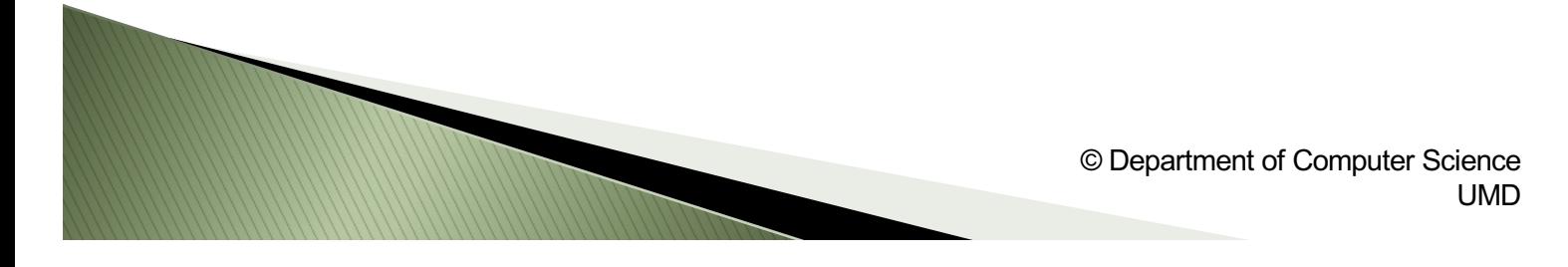